## **Customization**

- [Custom Icons](https://docs.locusmap.eu/doku.php?id=manual:advanced:customization:icons)
- [Custom Online Maps](https://docs.locusmap.eu/doku.php?id=manual:advanced:customization:online_maps)
- [Custom routing with BRouter](https://docs.locusmap.eu/doku.php?id=manual:user_guide:tracks:planning:brouter)
- [Custom Navigation Voices](https://docs.locusmap.eu/doku.php?id=manual:advanced:customization:navigation)
- [Dashboard & Screens Customization](https://docs.locusmap.eu/doku.php?id=manual:advanced:customization:screens)
- [Config File](https://docs.locusmap.eu/doku.php?id=manual:advanced:customization:config)
- [Custom Coordinate Systems](https://docs.locusmap.eu/doku.php?id=manual:advanced:customization:coord)
- [Locus Actions](https://docs.locusmap.eu/doku.php?id=manual:advanced:customization:actions)

From: <https://docs.locusmap.eu/>- **Locus Map Classic - knowledge base**

Permanent link: **<https://docs.locusmap.eu/doku.php?id=manual:advanced:customization&rev=1432614819>**

Last update: **2015/05/26 06:33**

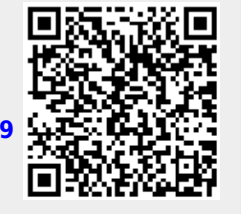